## **SALE WYKŁADOWE26, 118, 218INSTYTUT BIOLOGII**

multimedia, nagłośnienie, klimatyzacja, rolety

**©**

**CP.F.** slajd 1 z 29

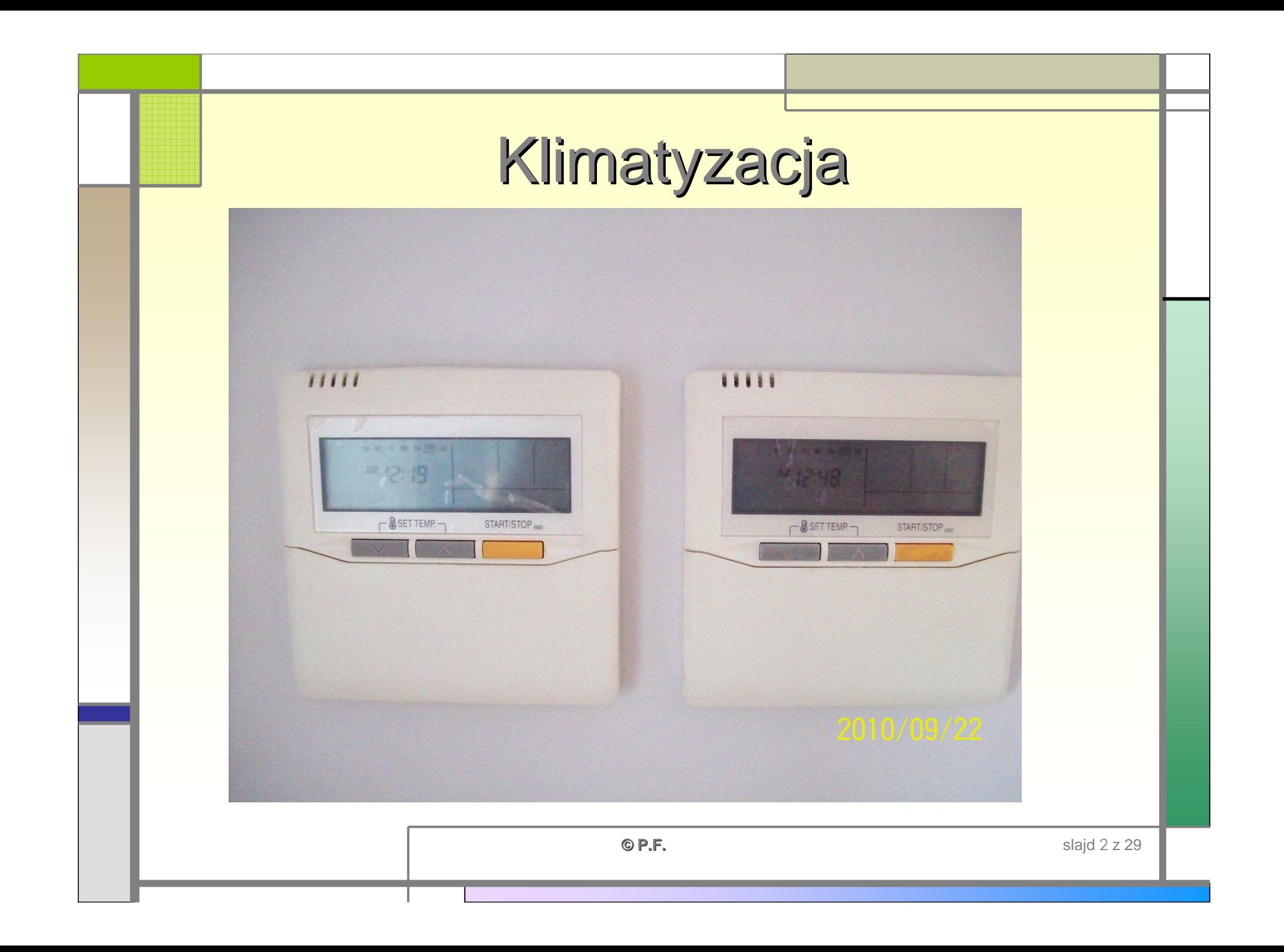

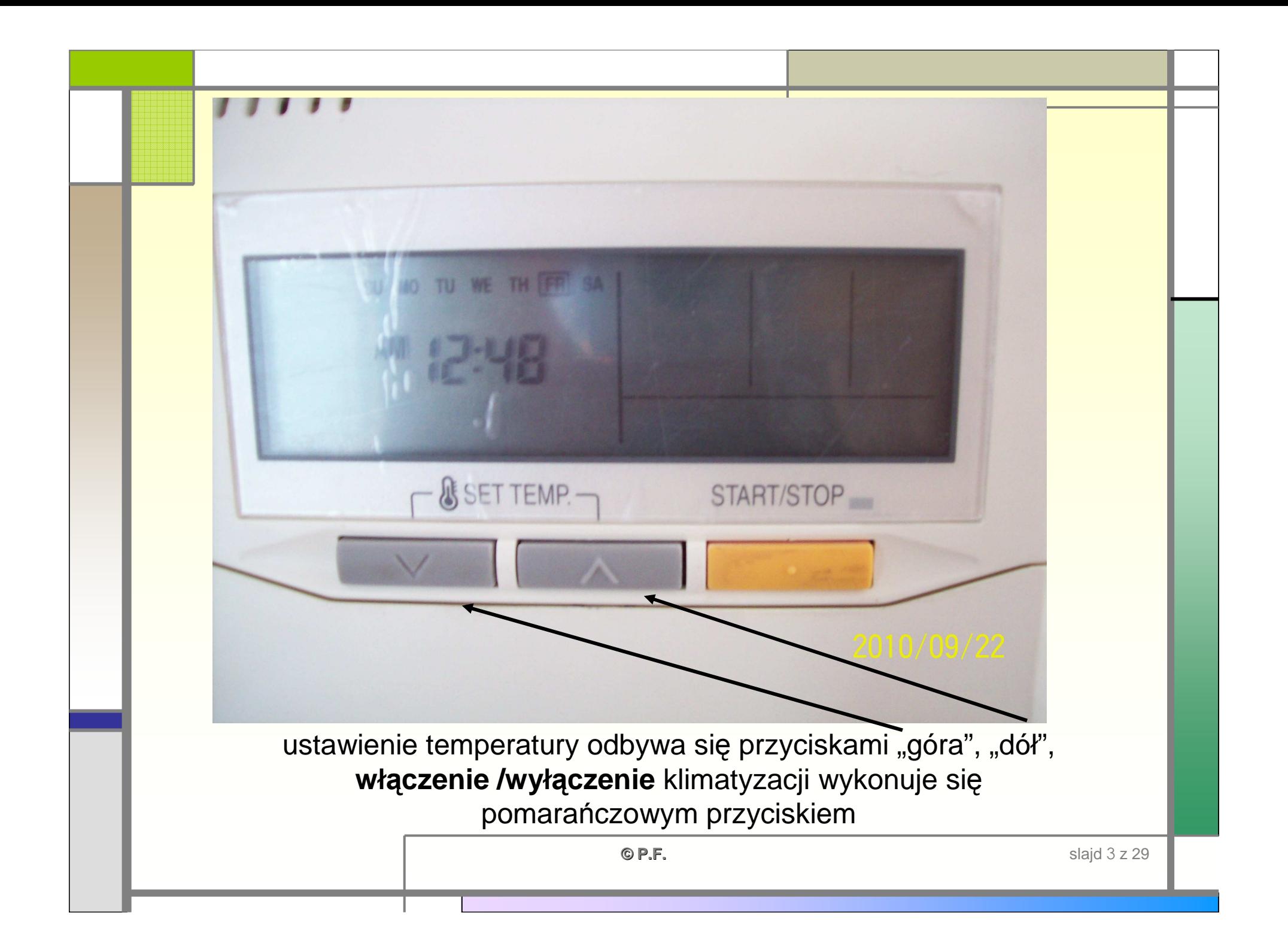

## **Rolety okienne**

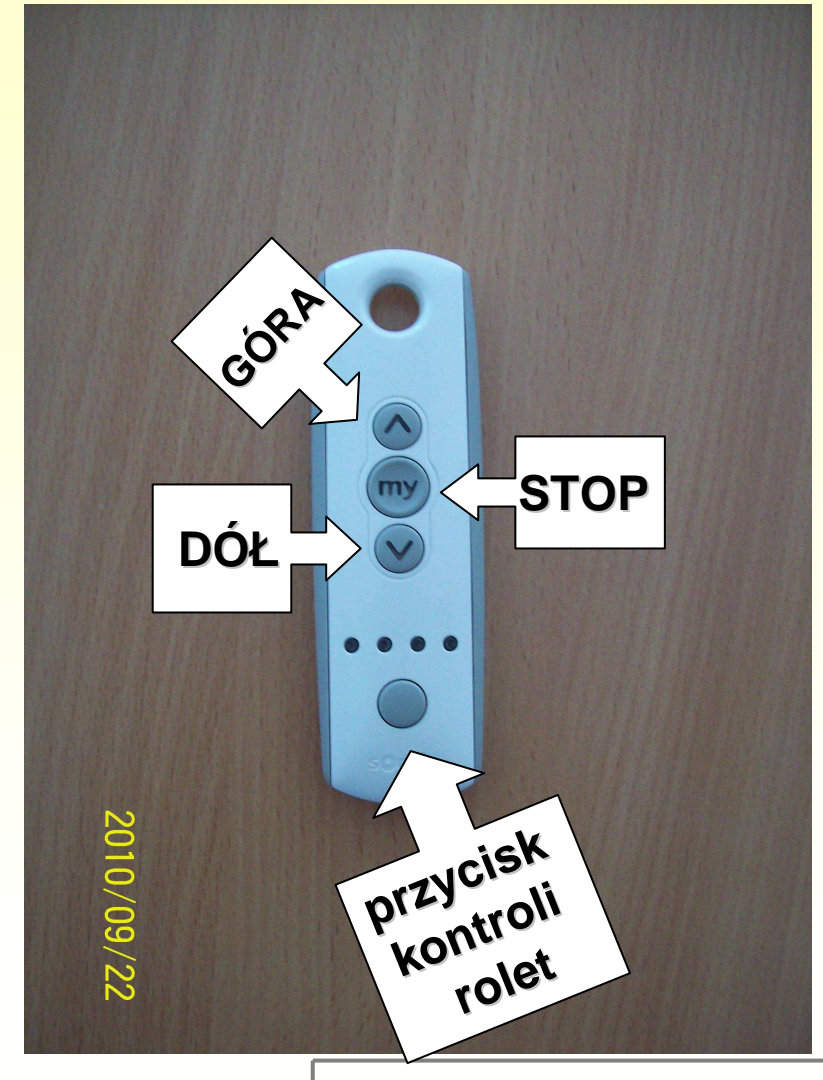

**rolety można podnosićlub obniżać, w zależności od potrzeb, albo jednocześnie, albo poszczególne z nich, służy do tego przycisk kontroli rolet**

**©**

**C P.F.** slajd 4 z 29

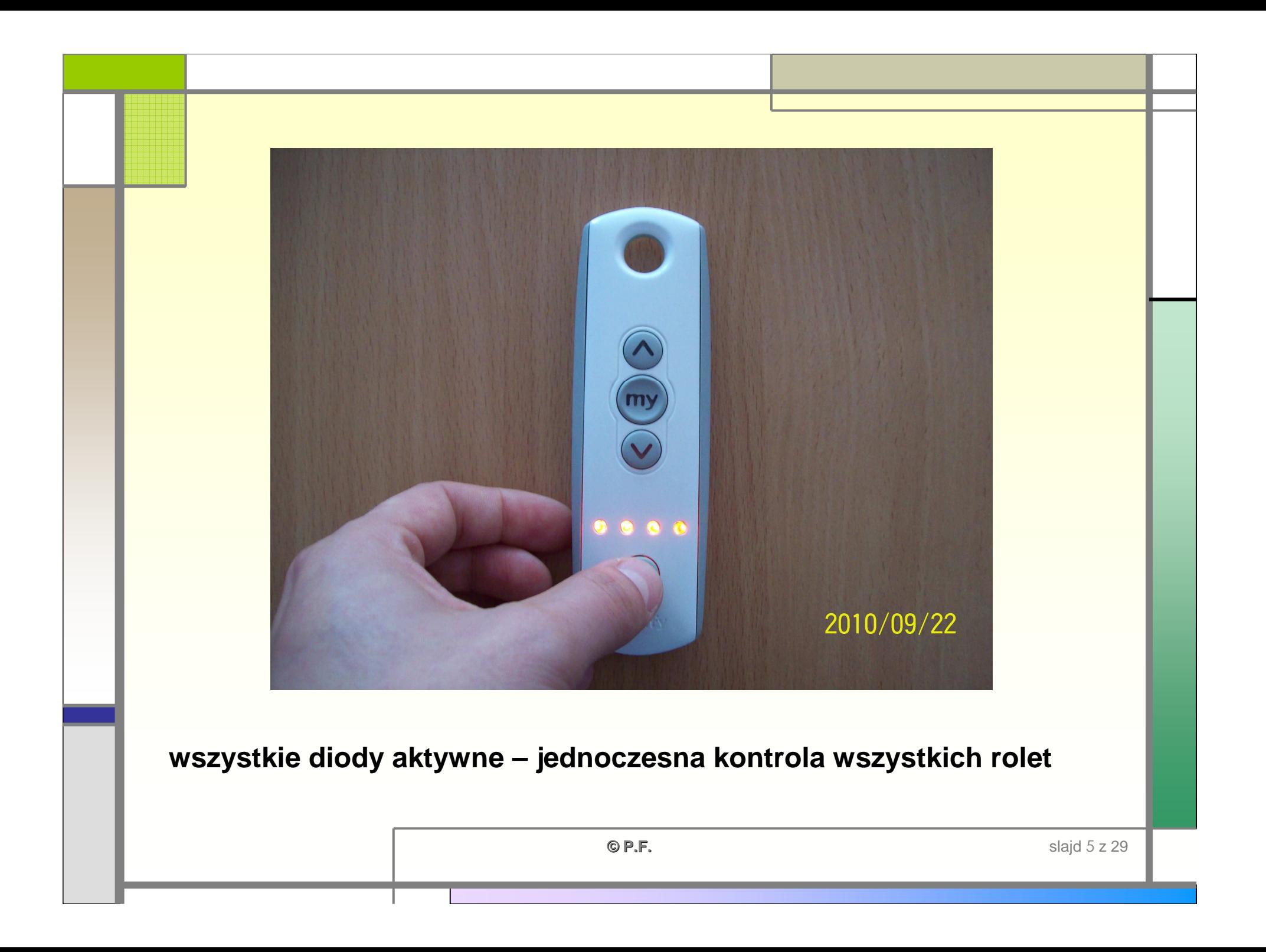

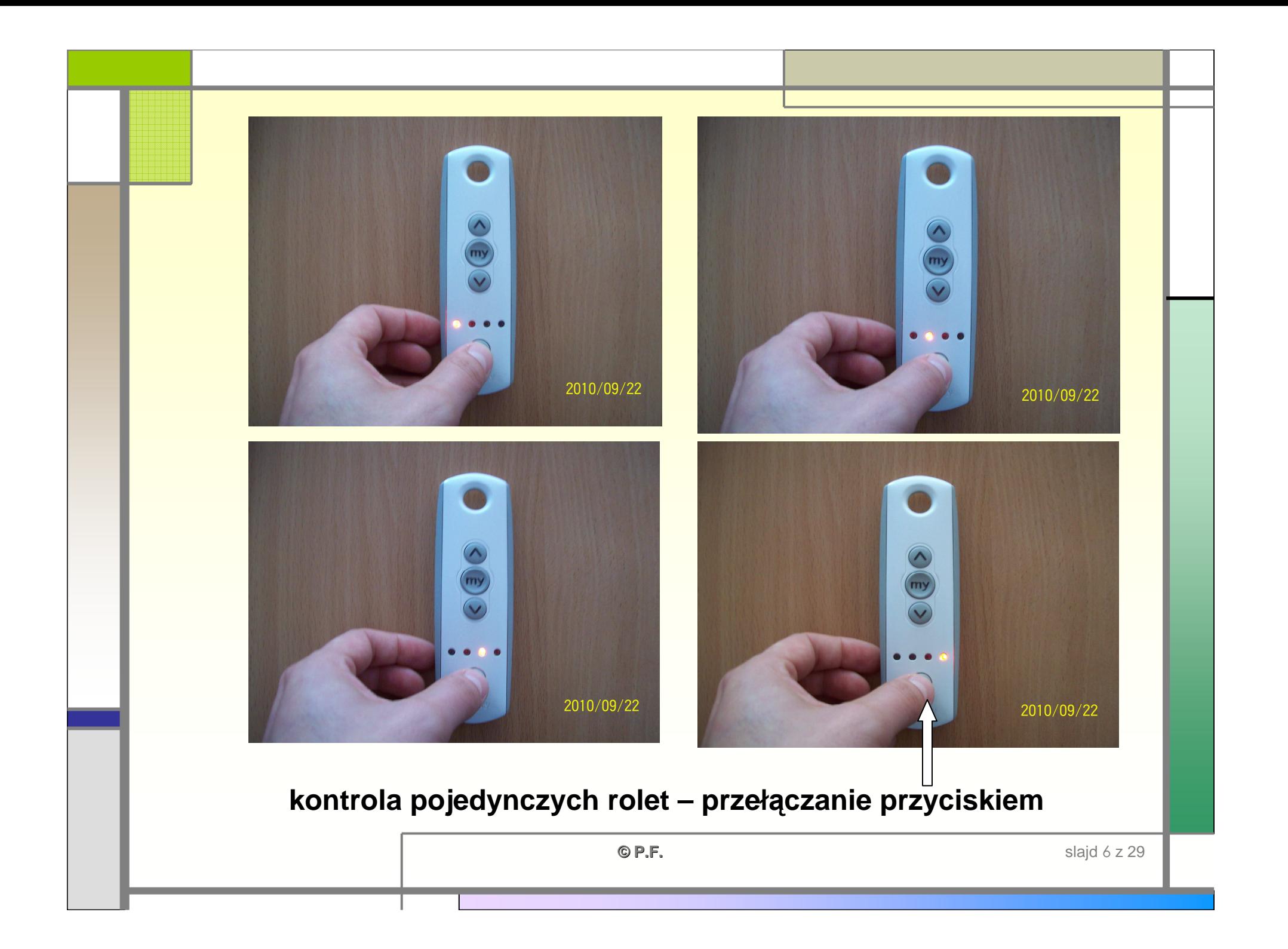

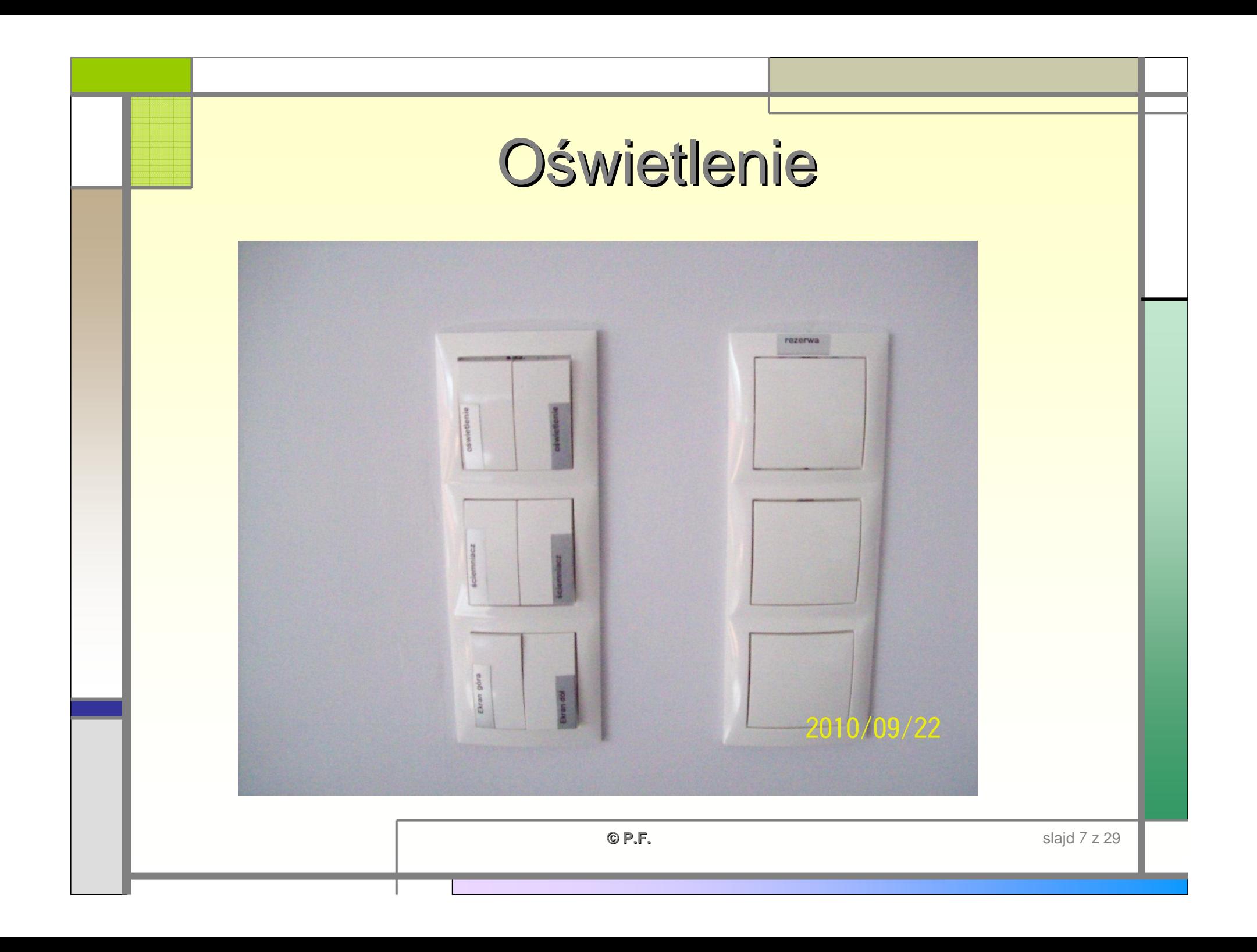

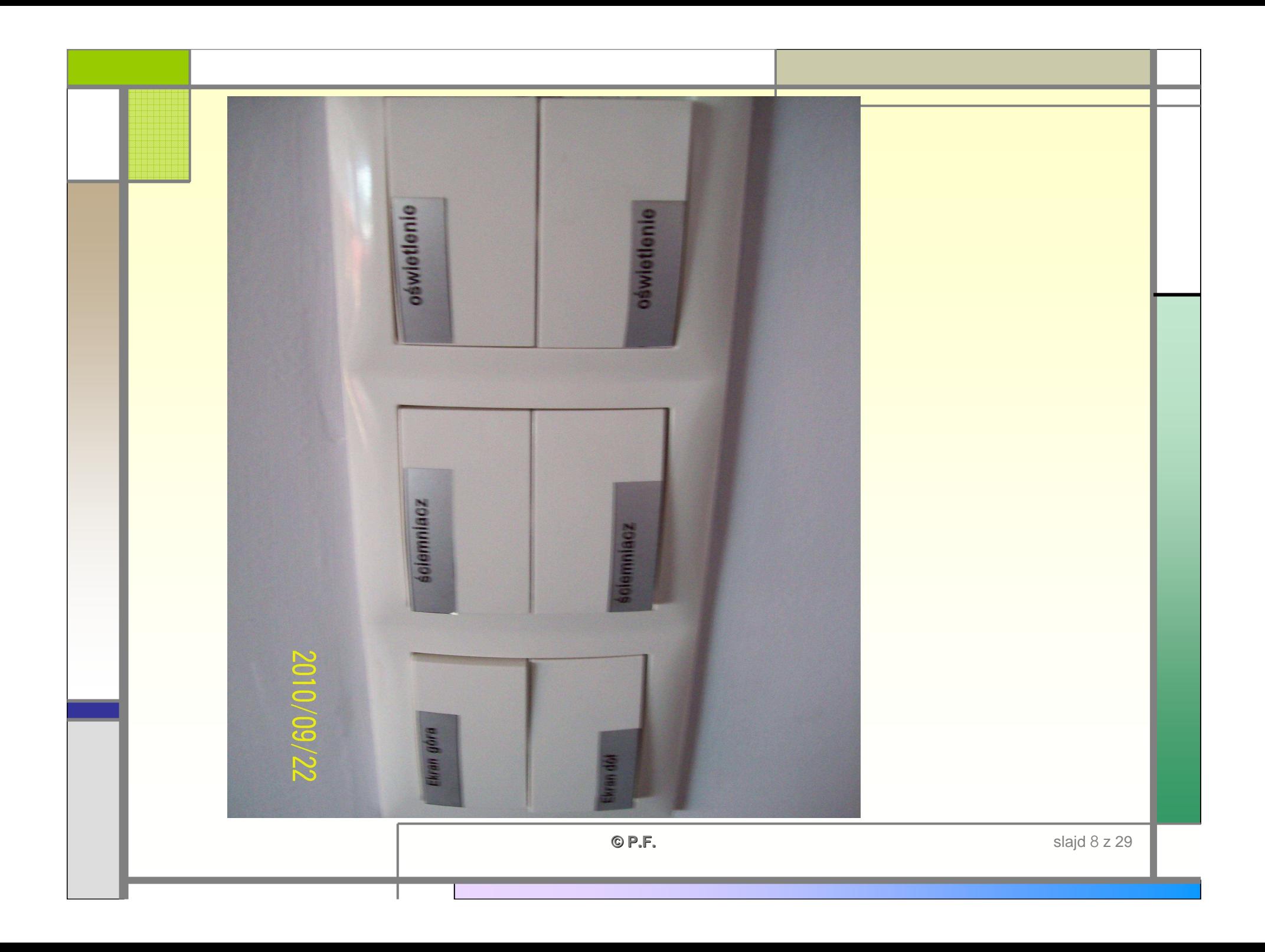

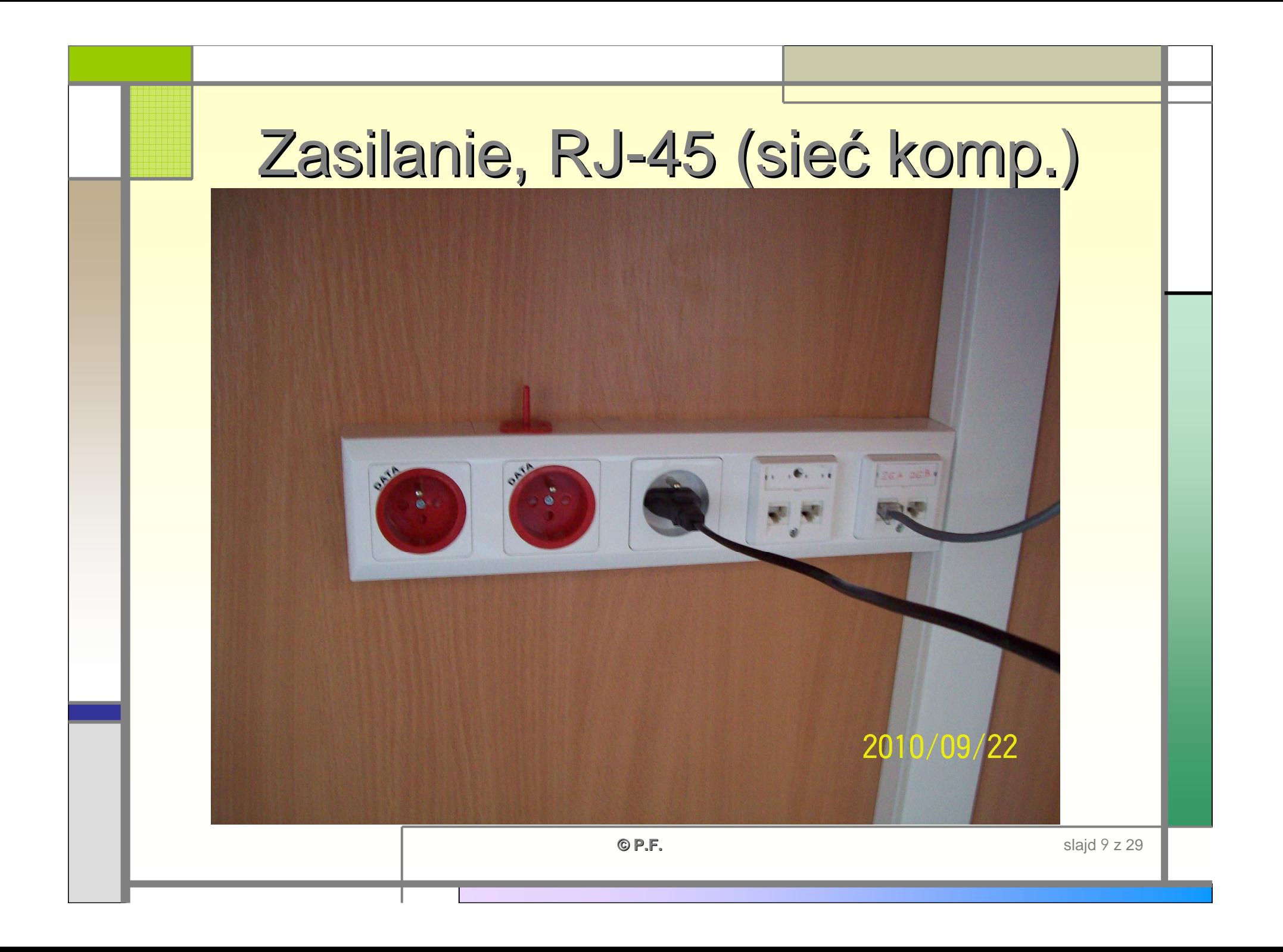

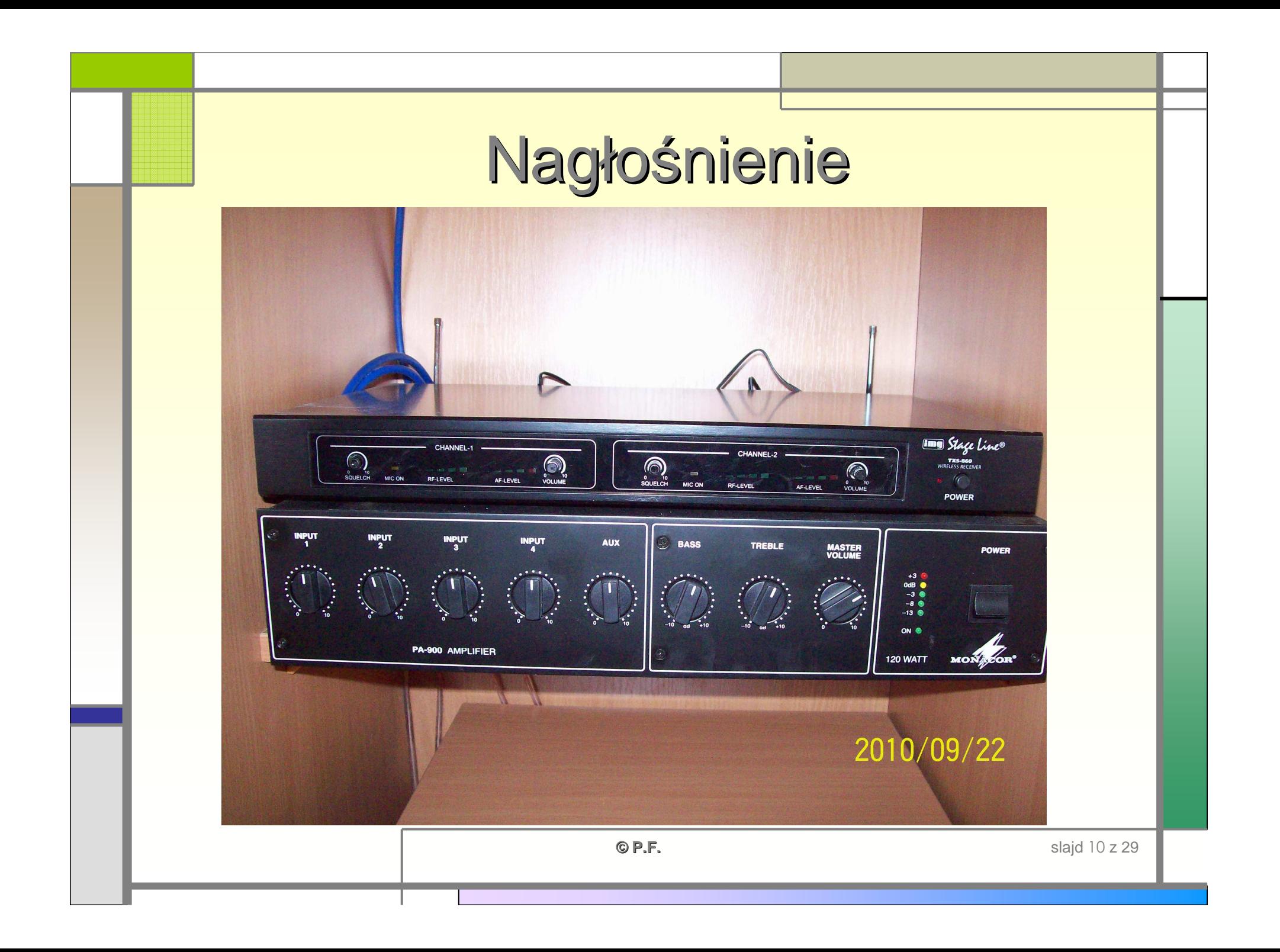

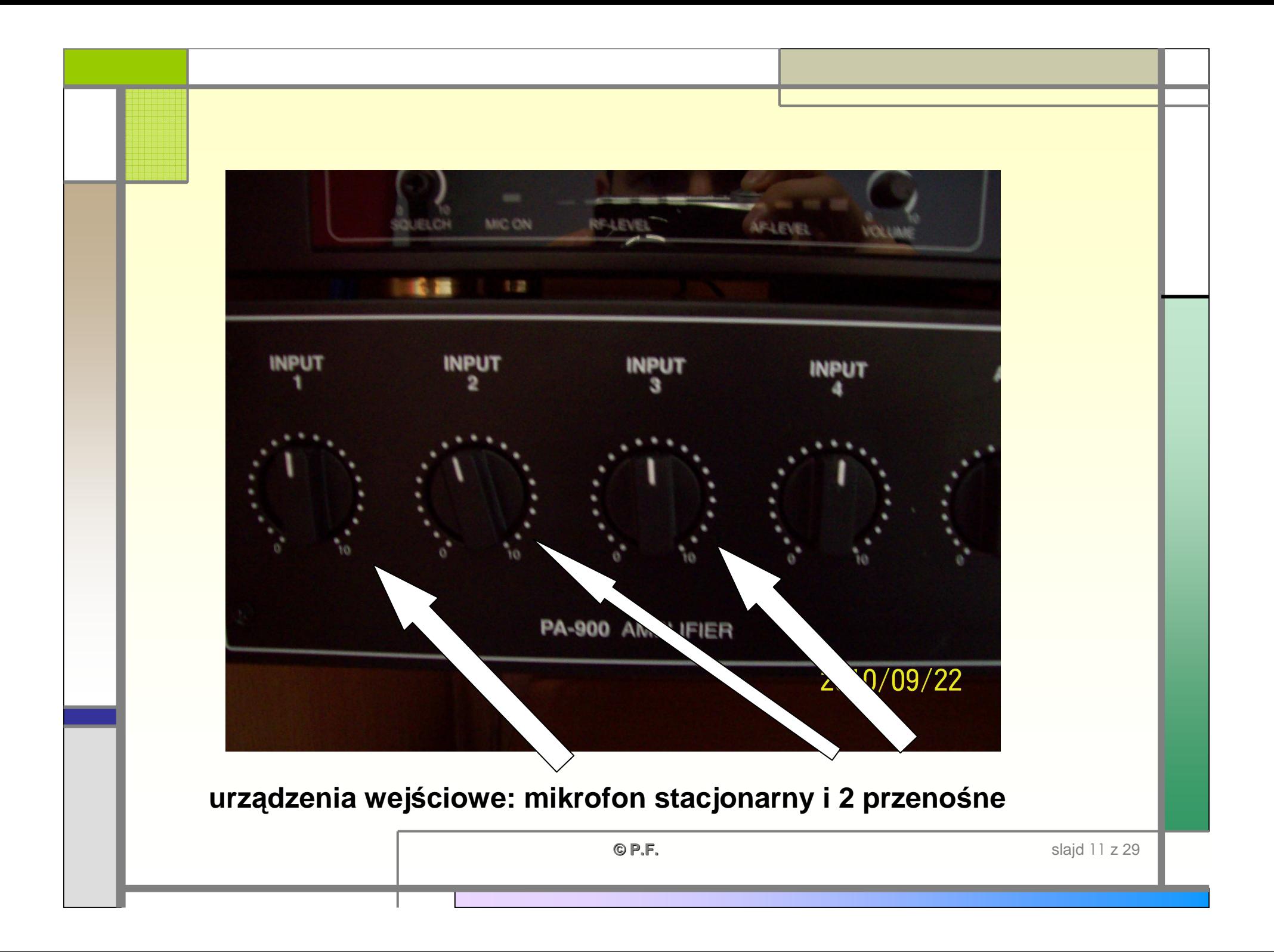

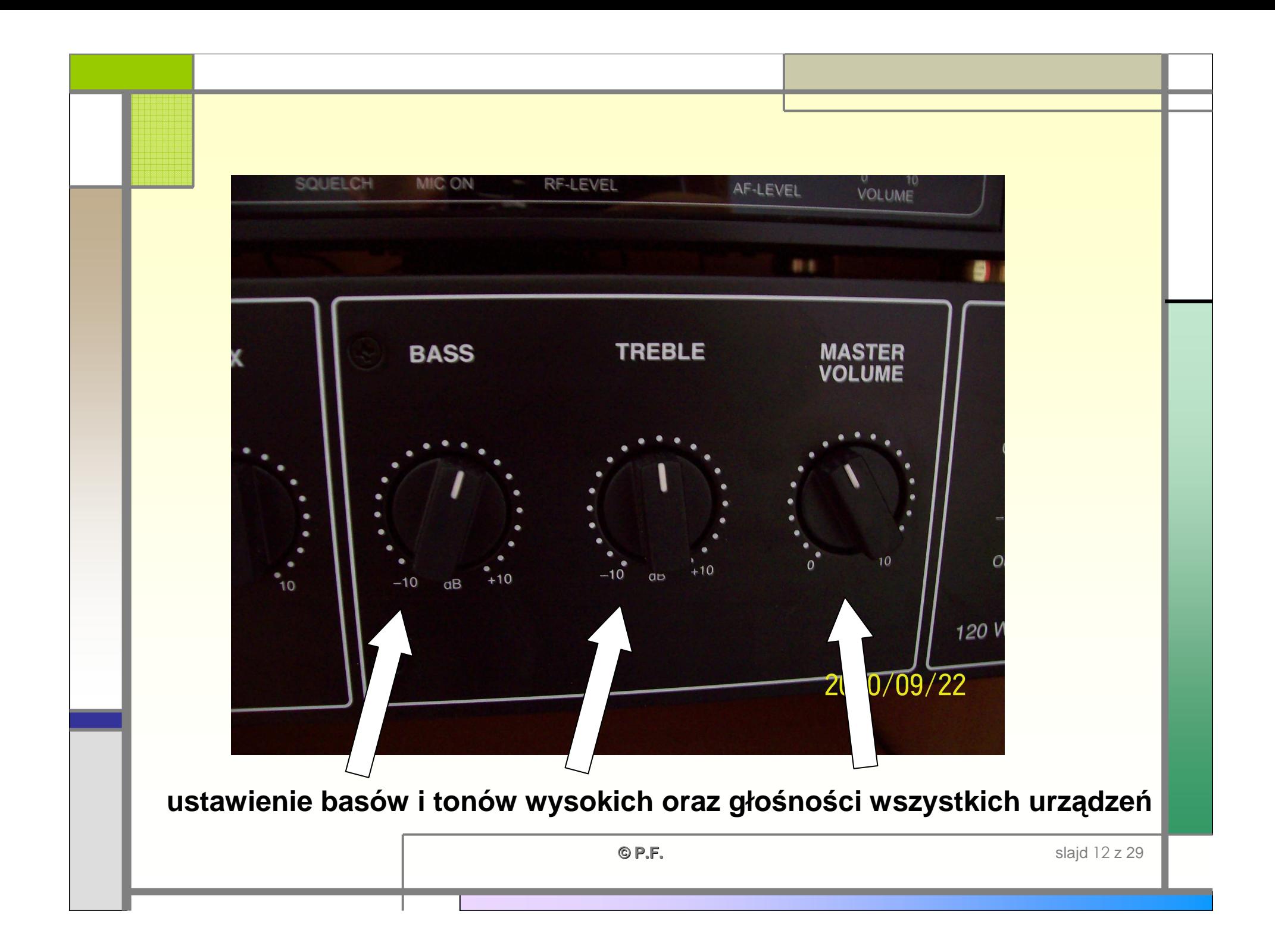

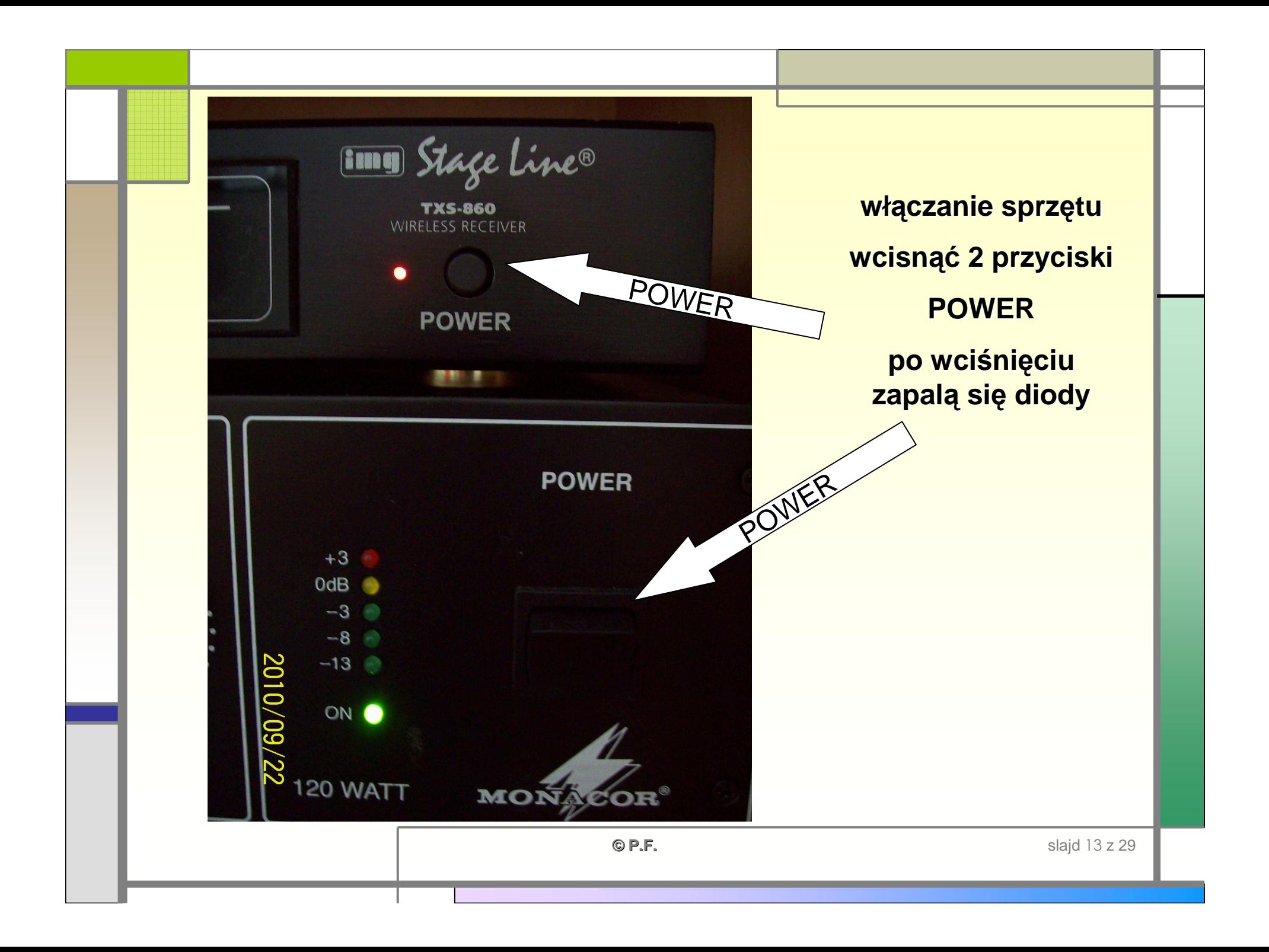

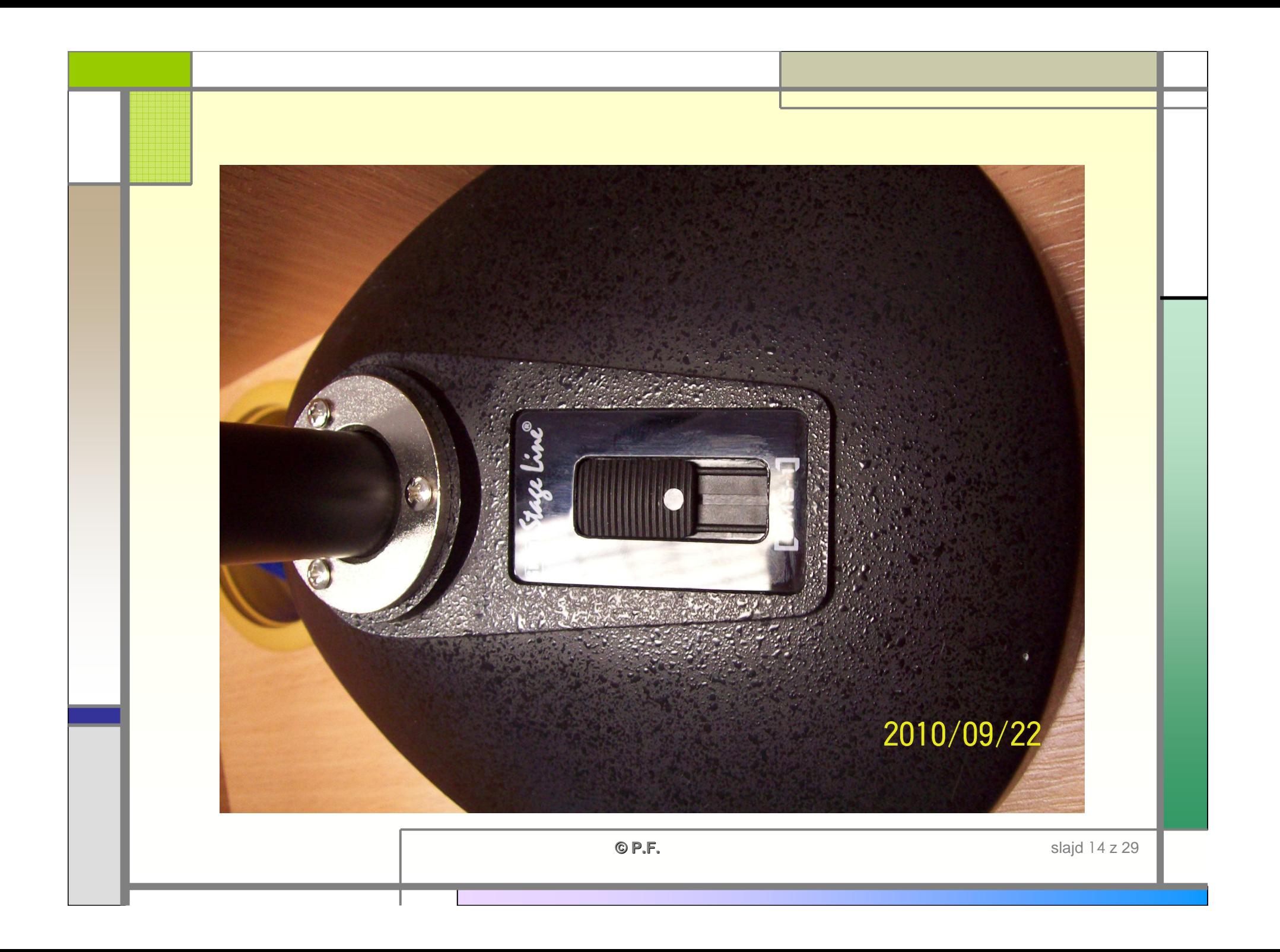

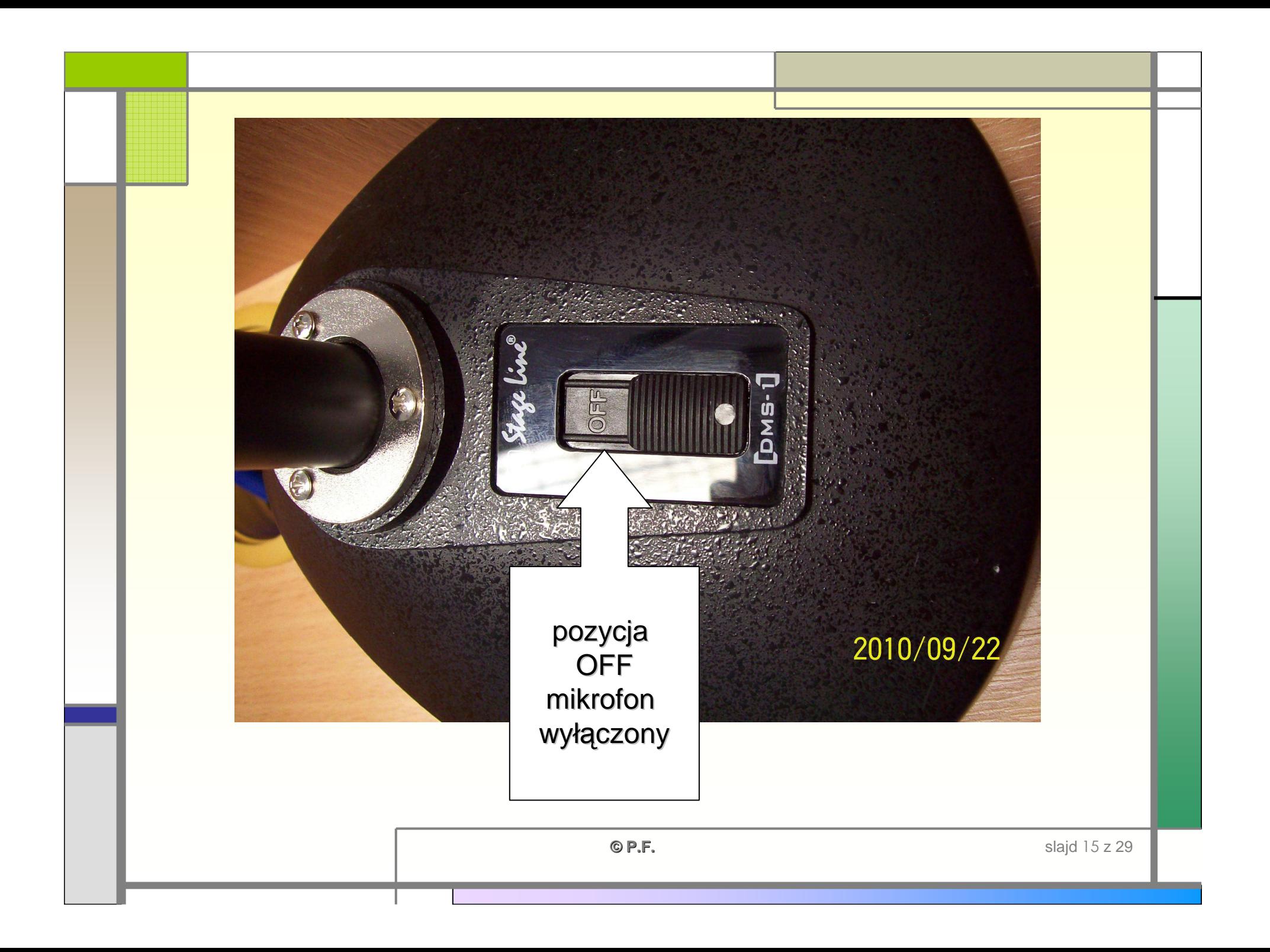

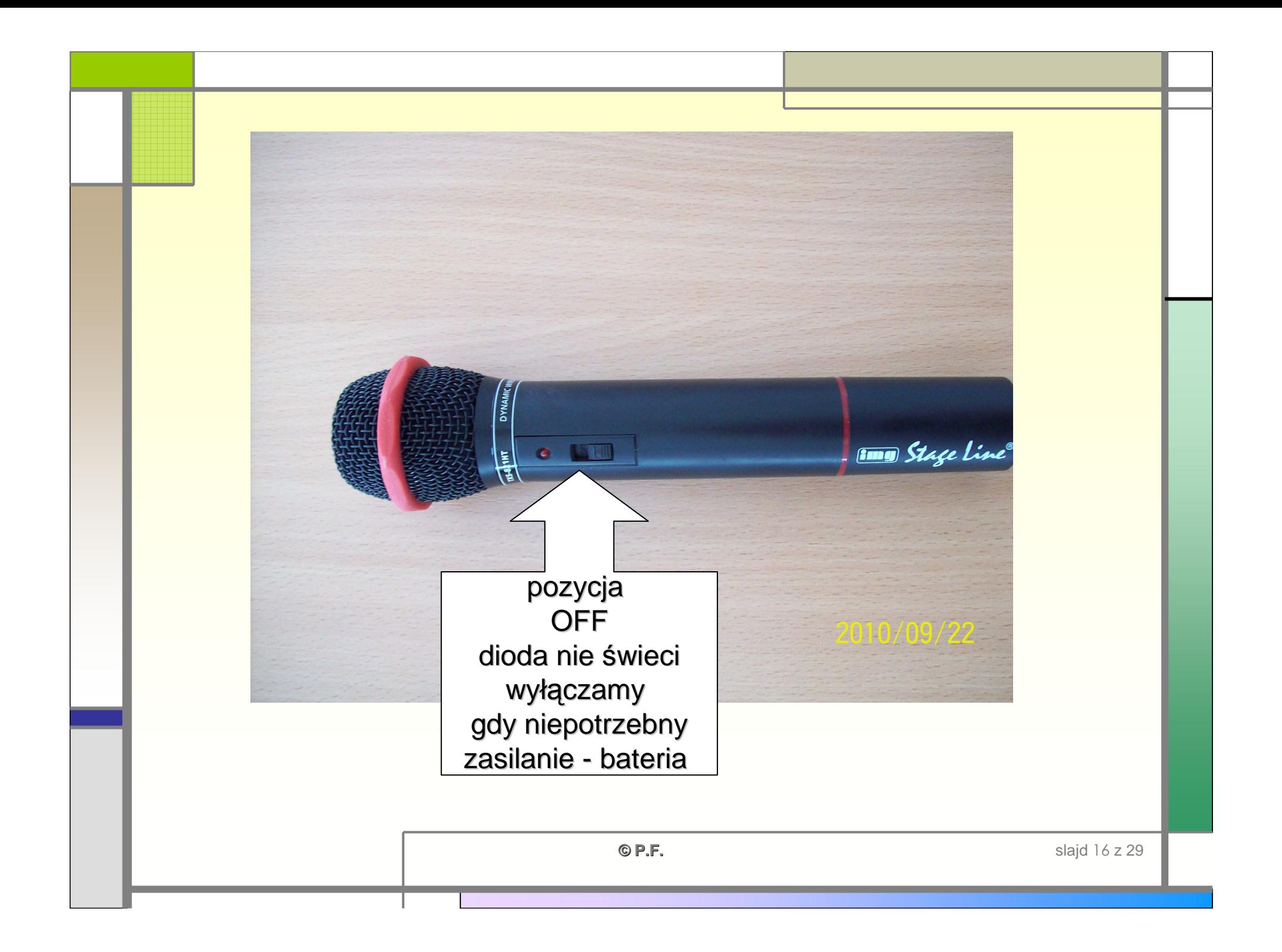

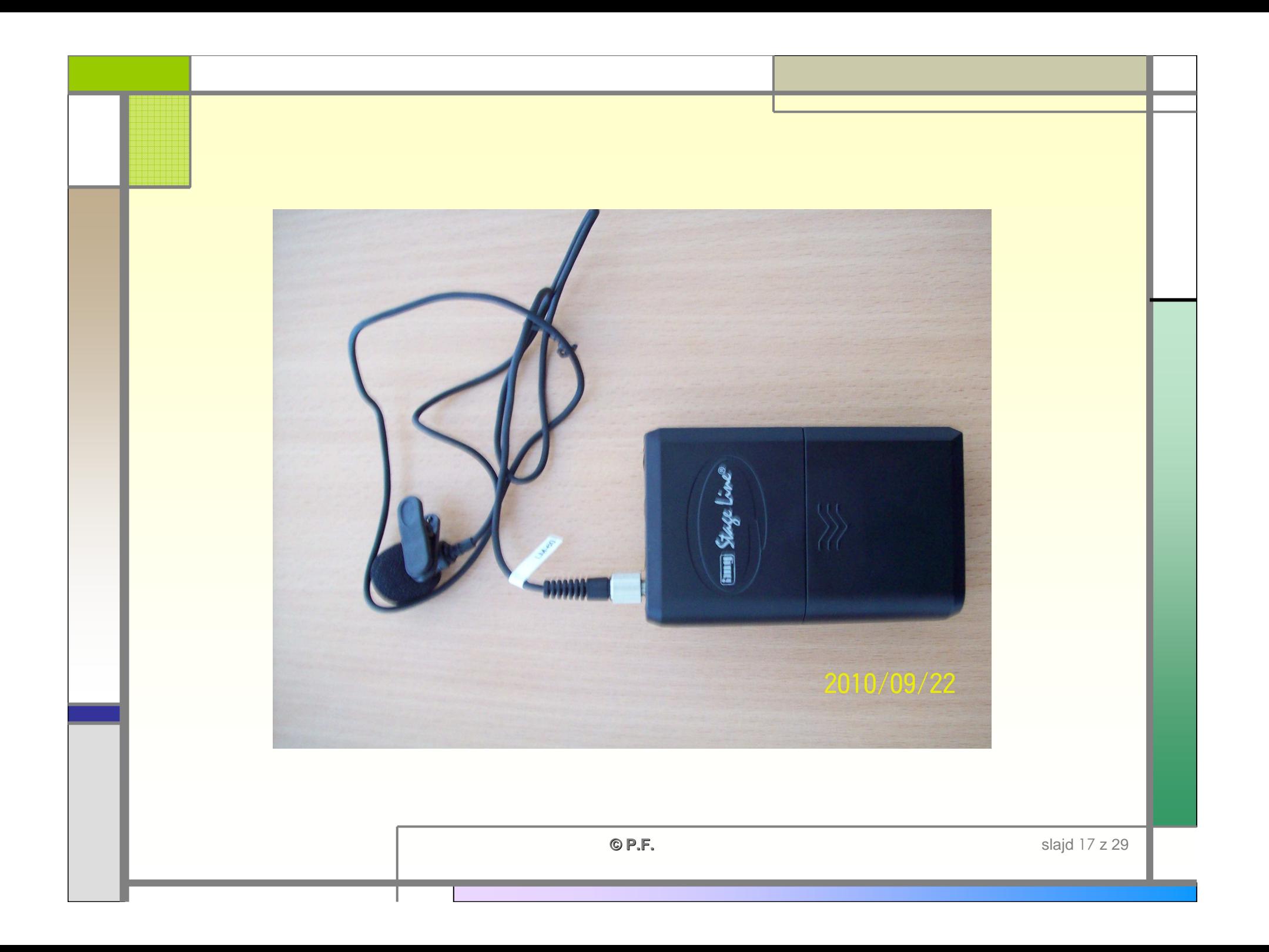

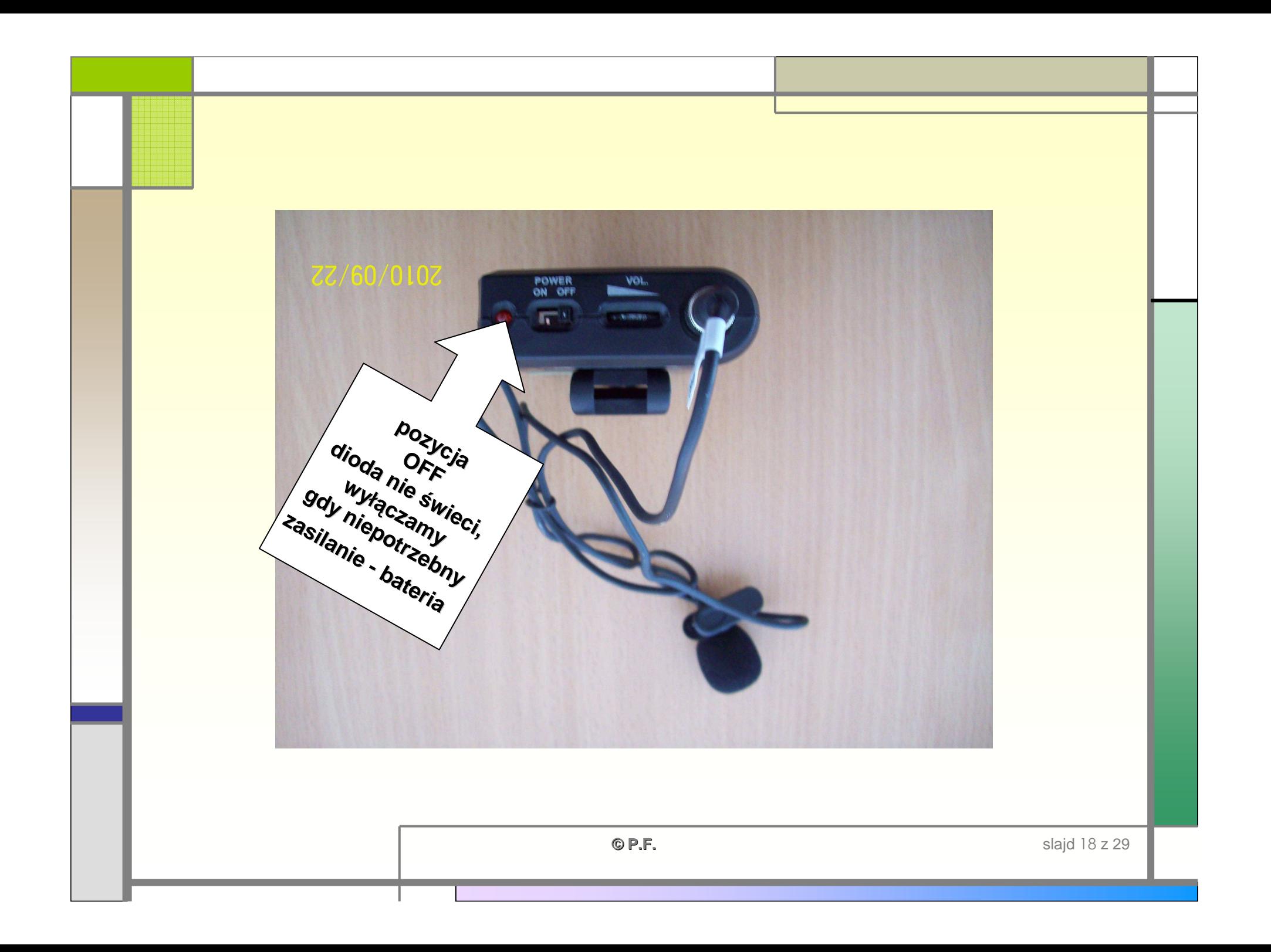

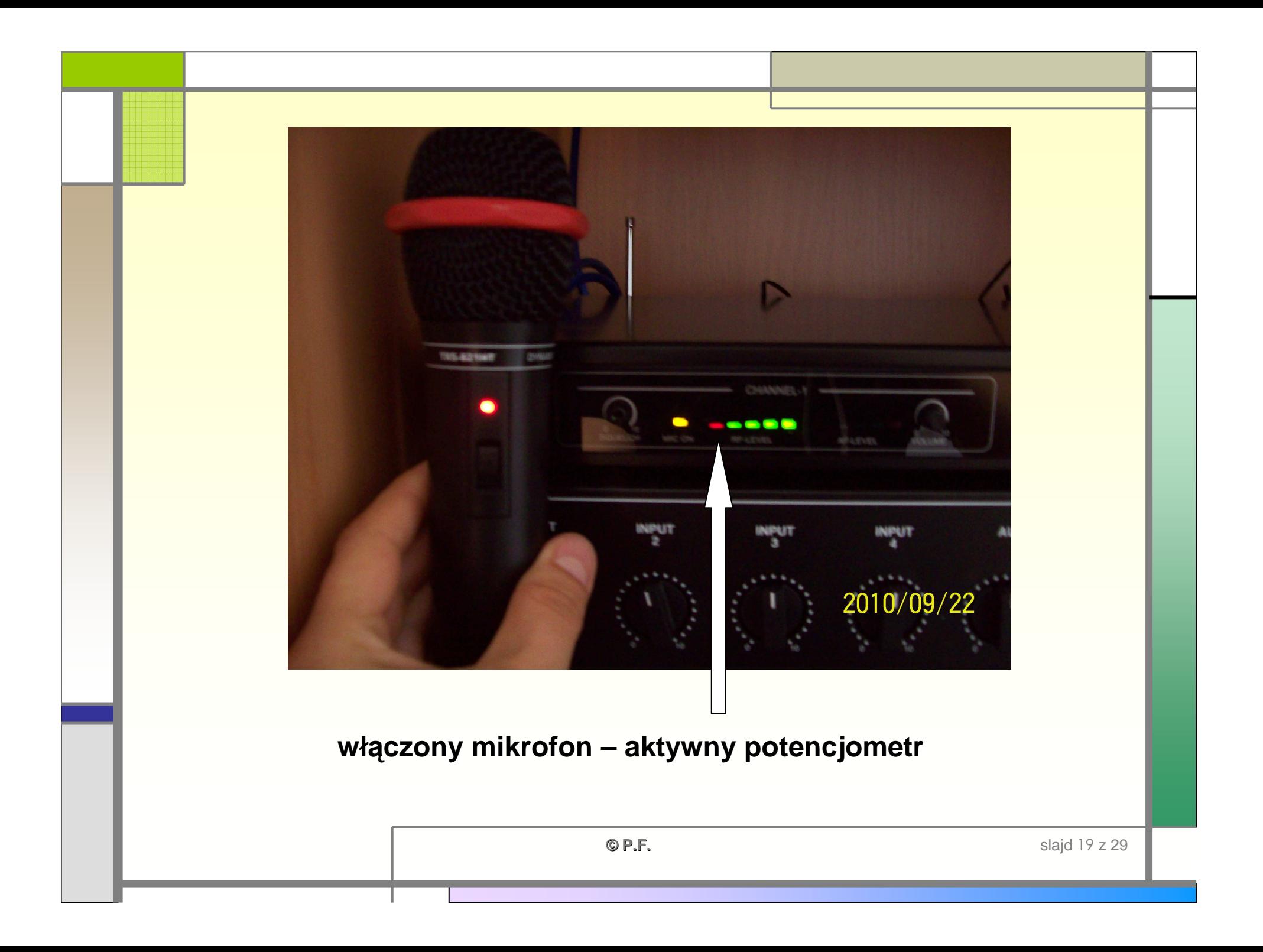

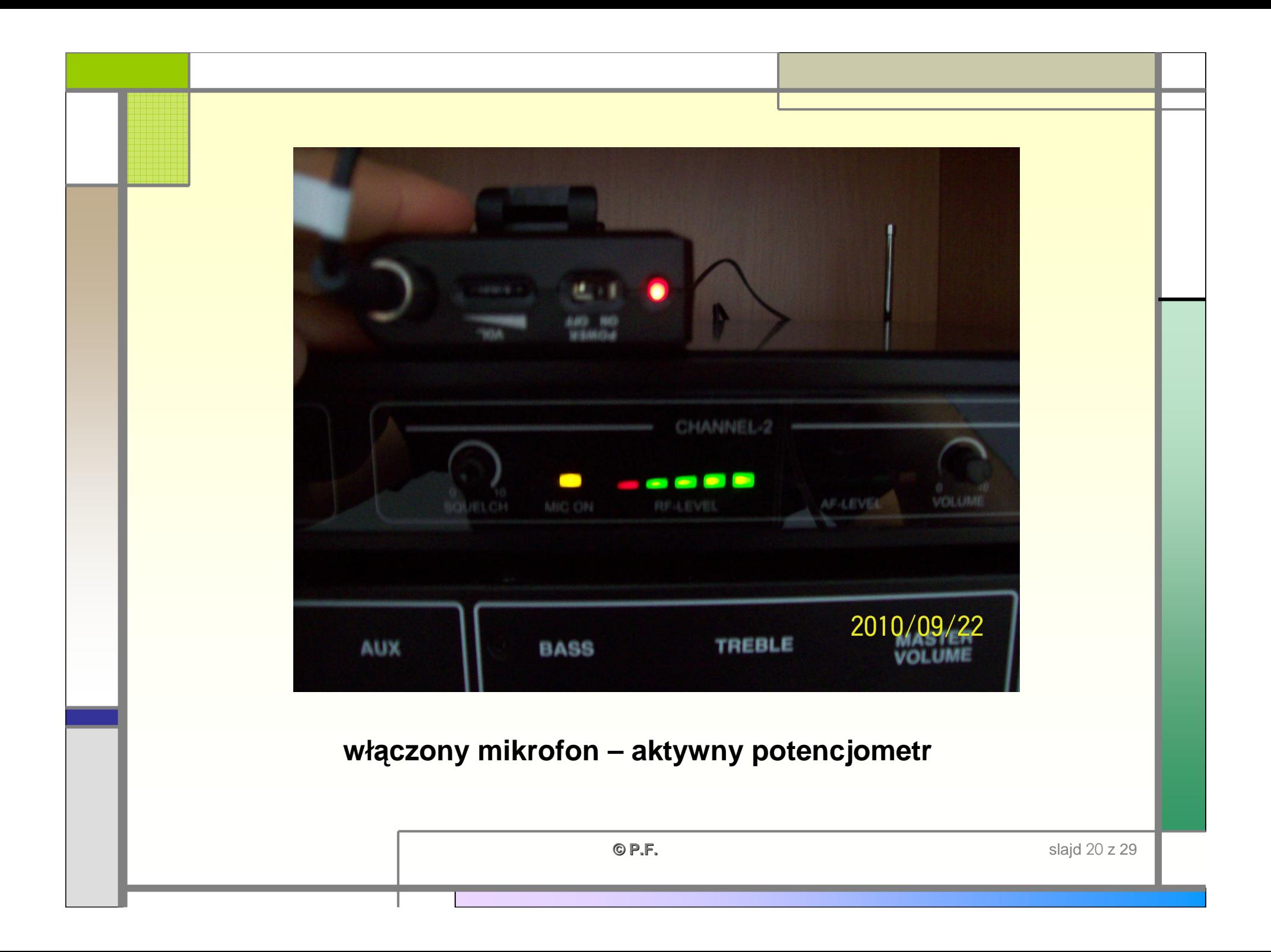

## Szafka z zawartością

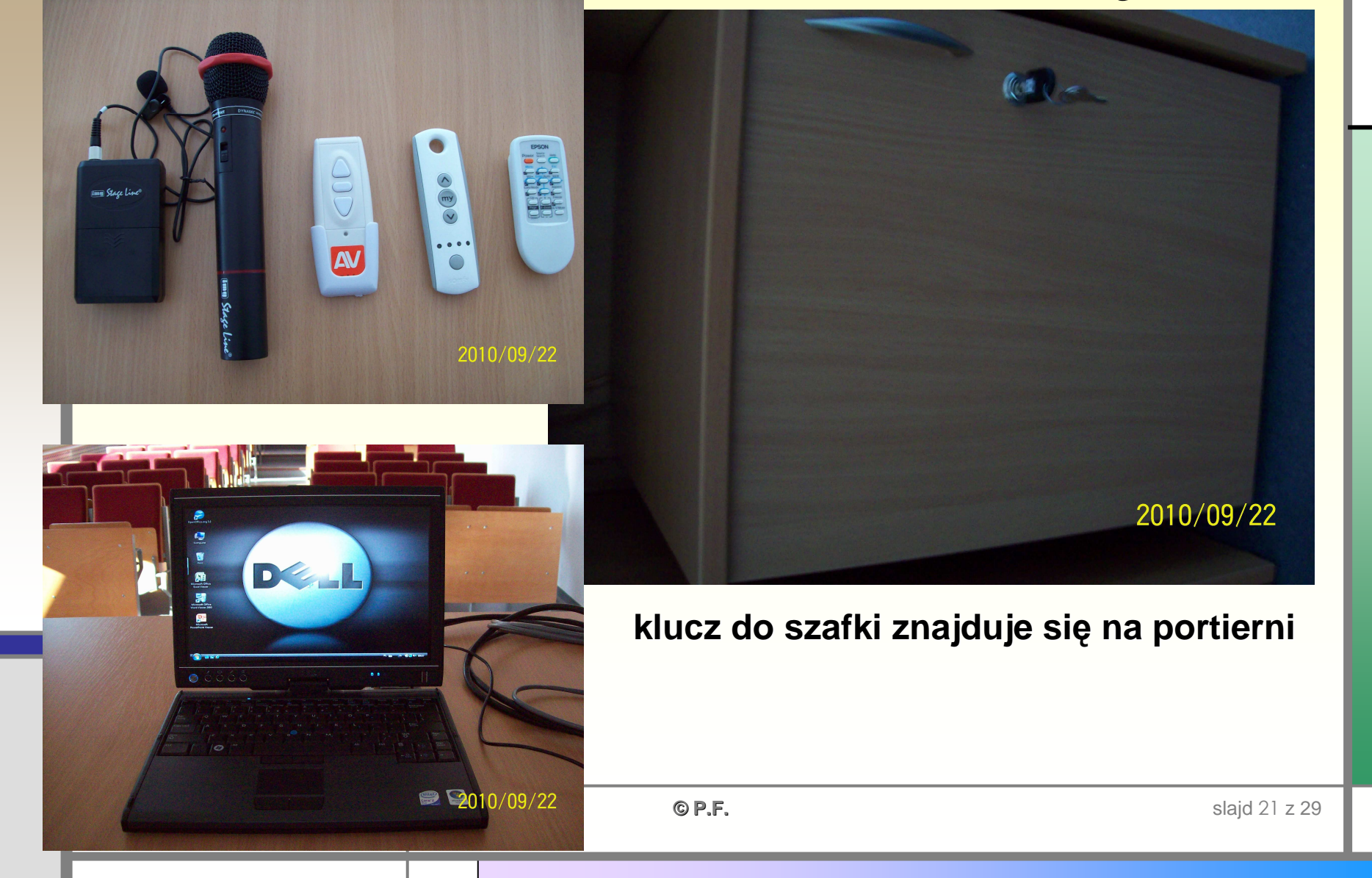

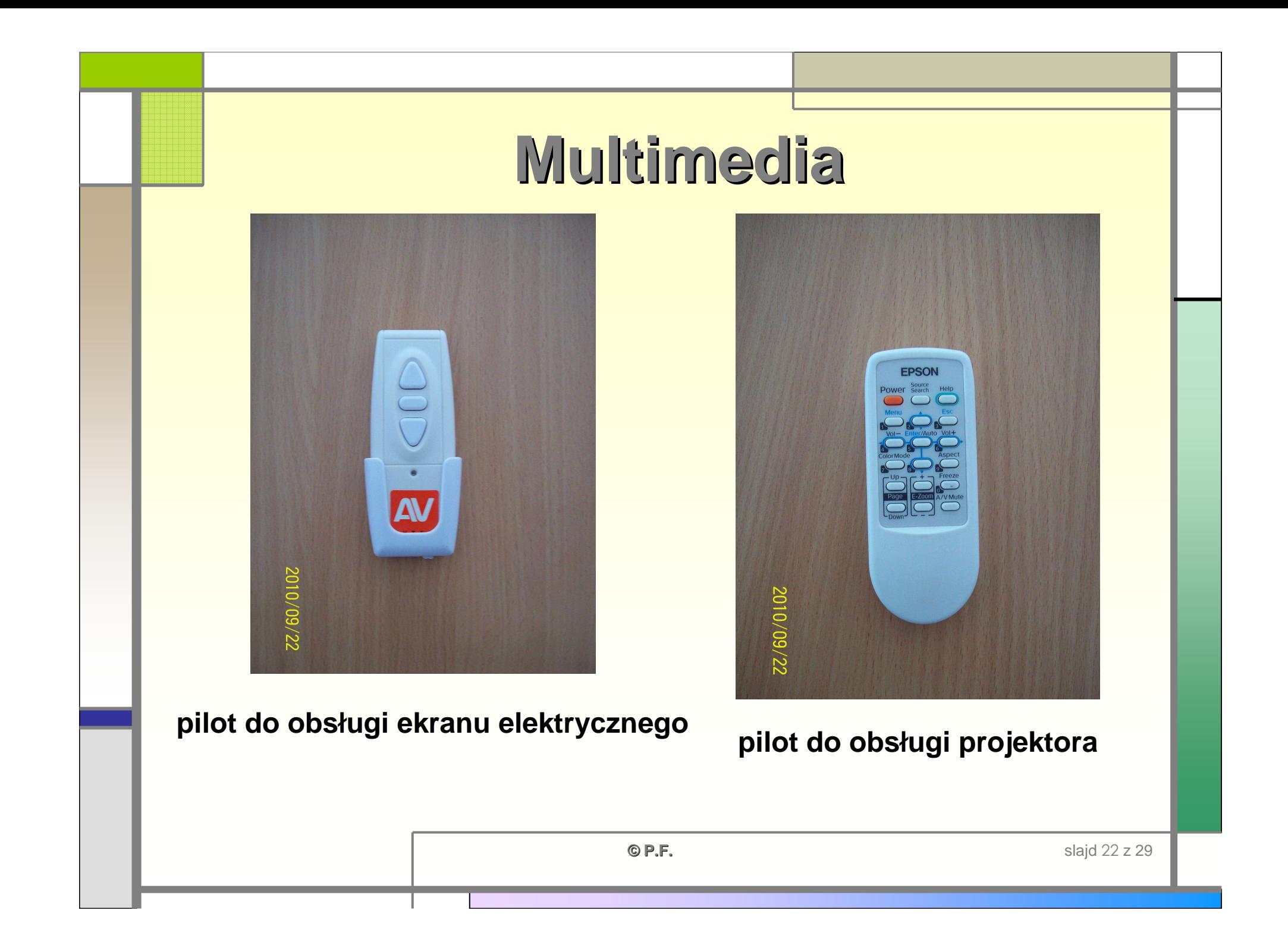

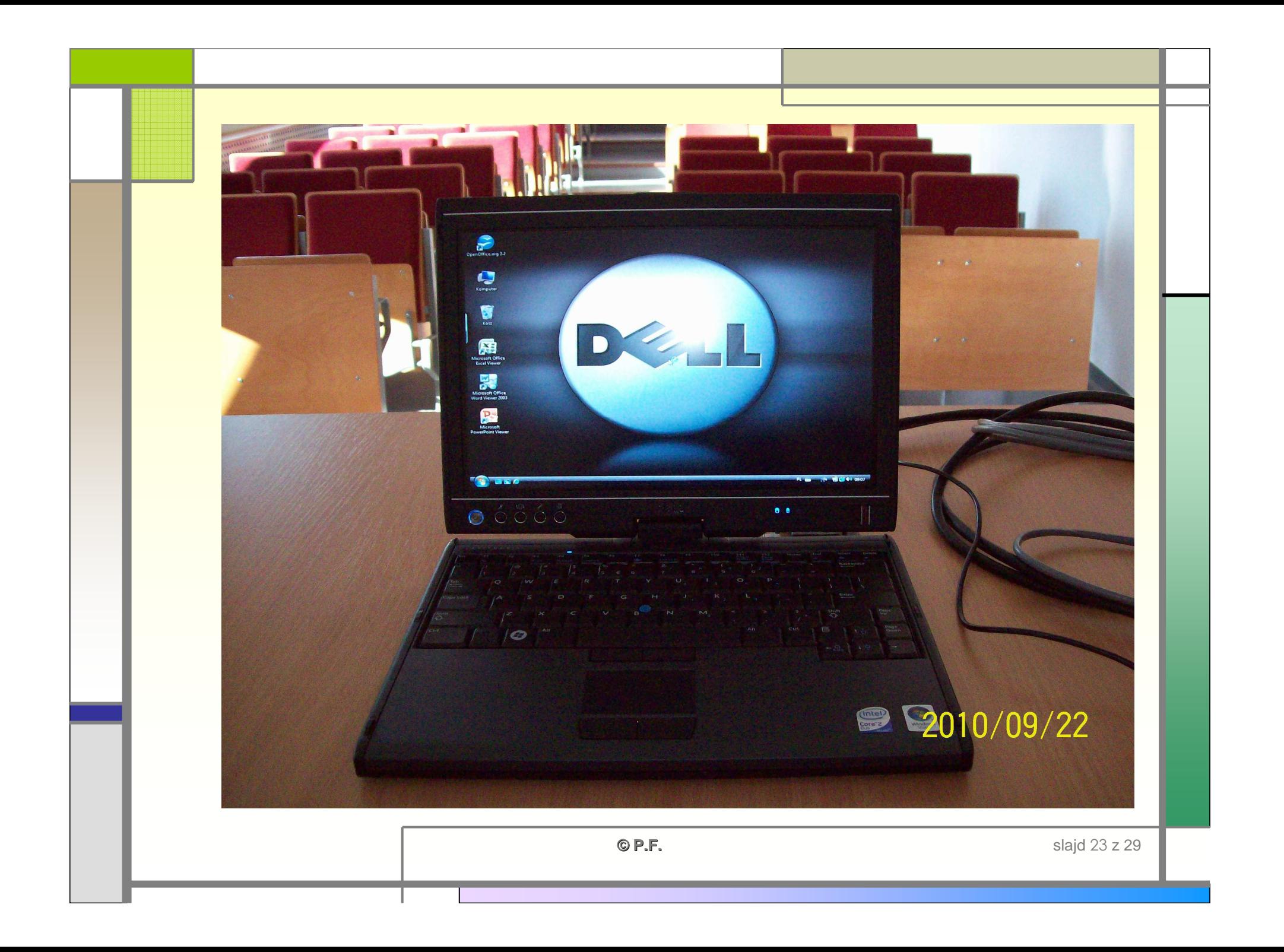

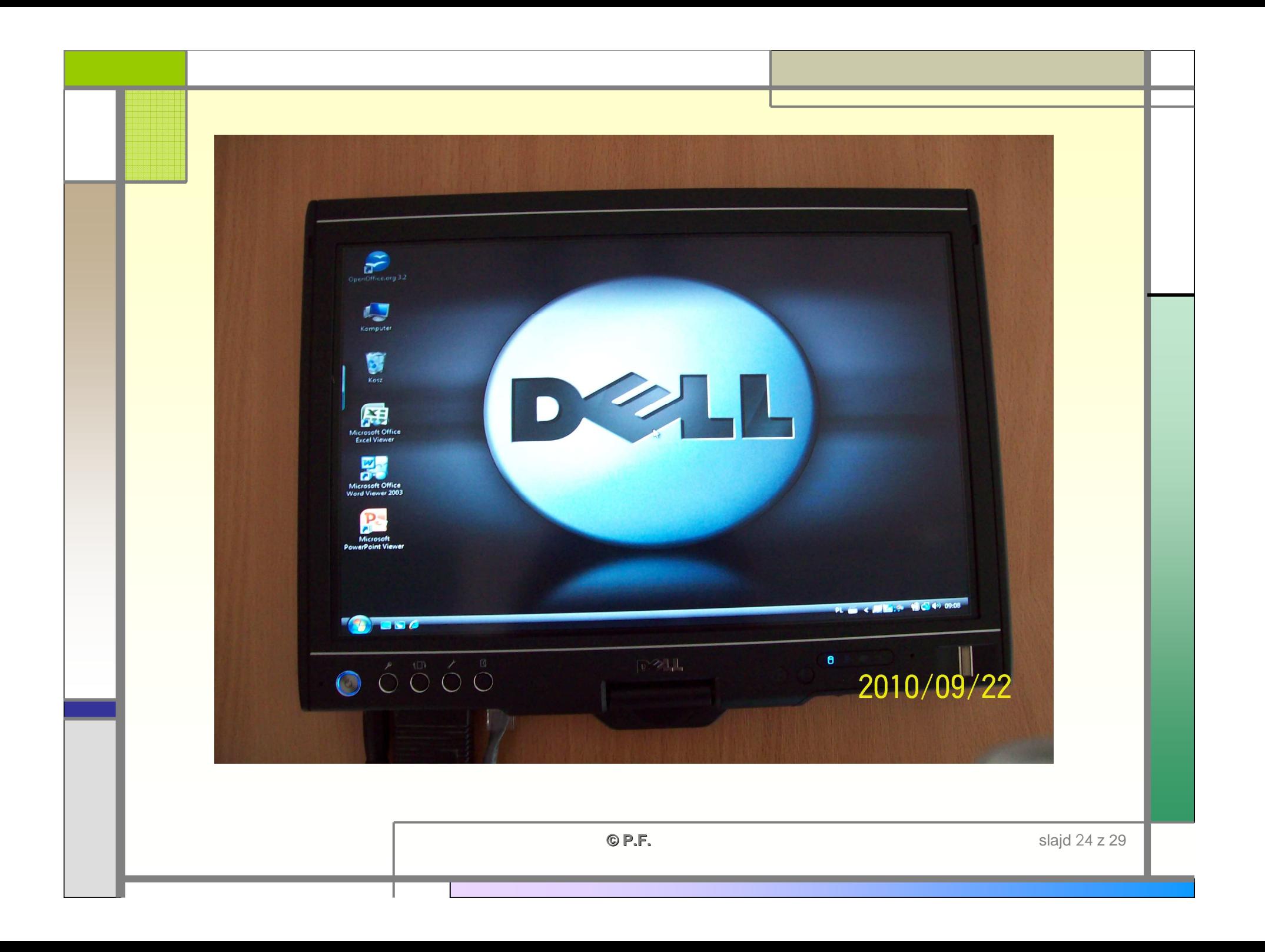

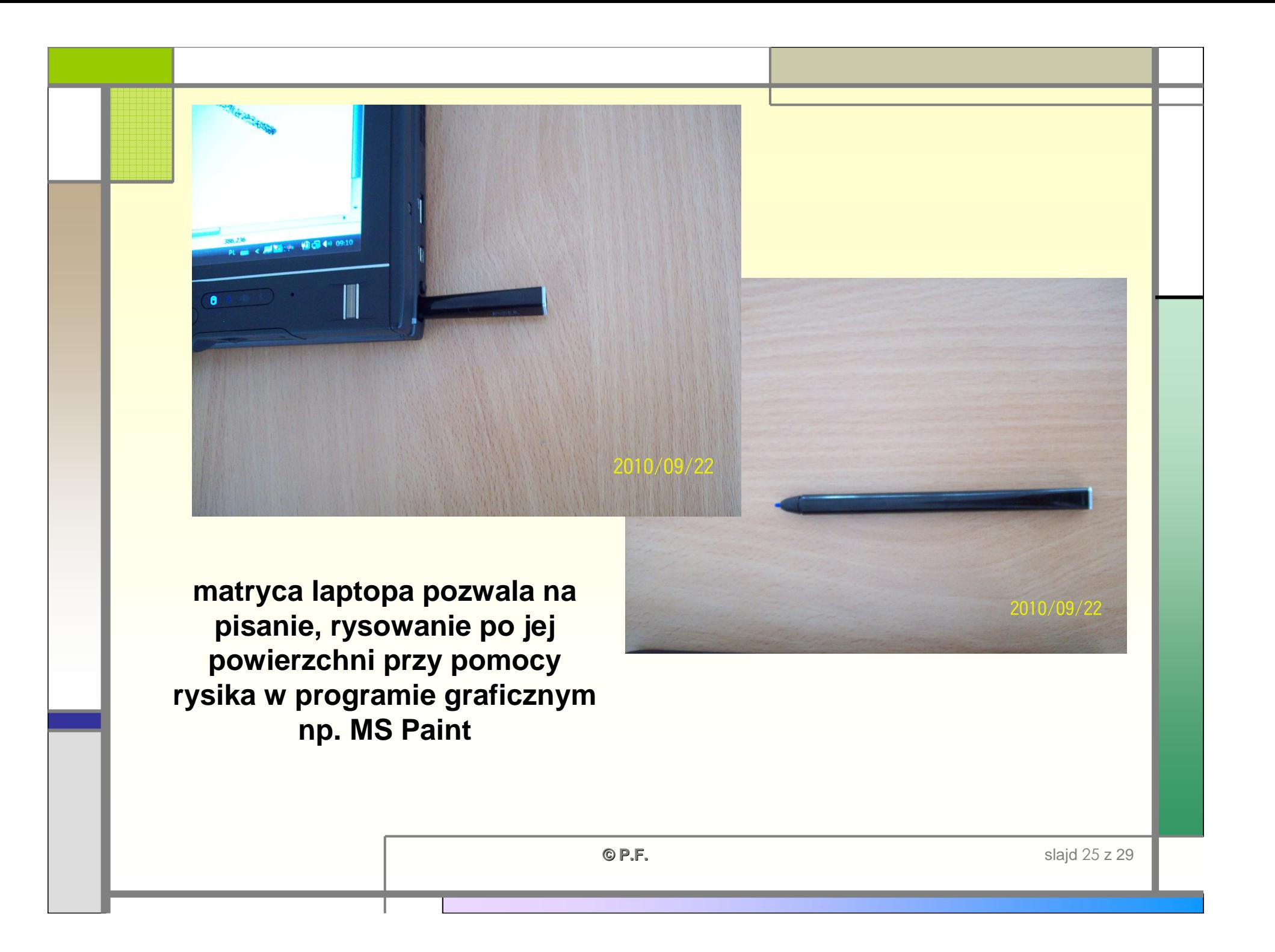

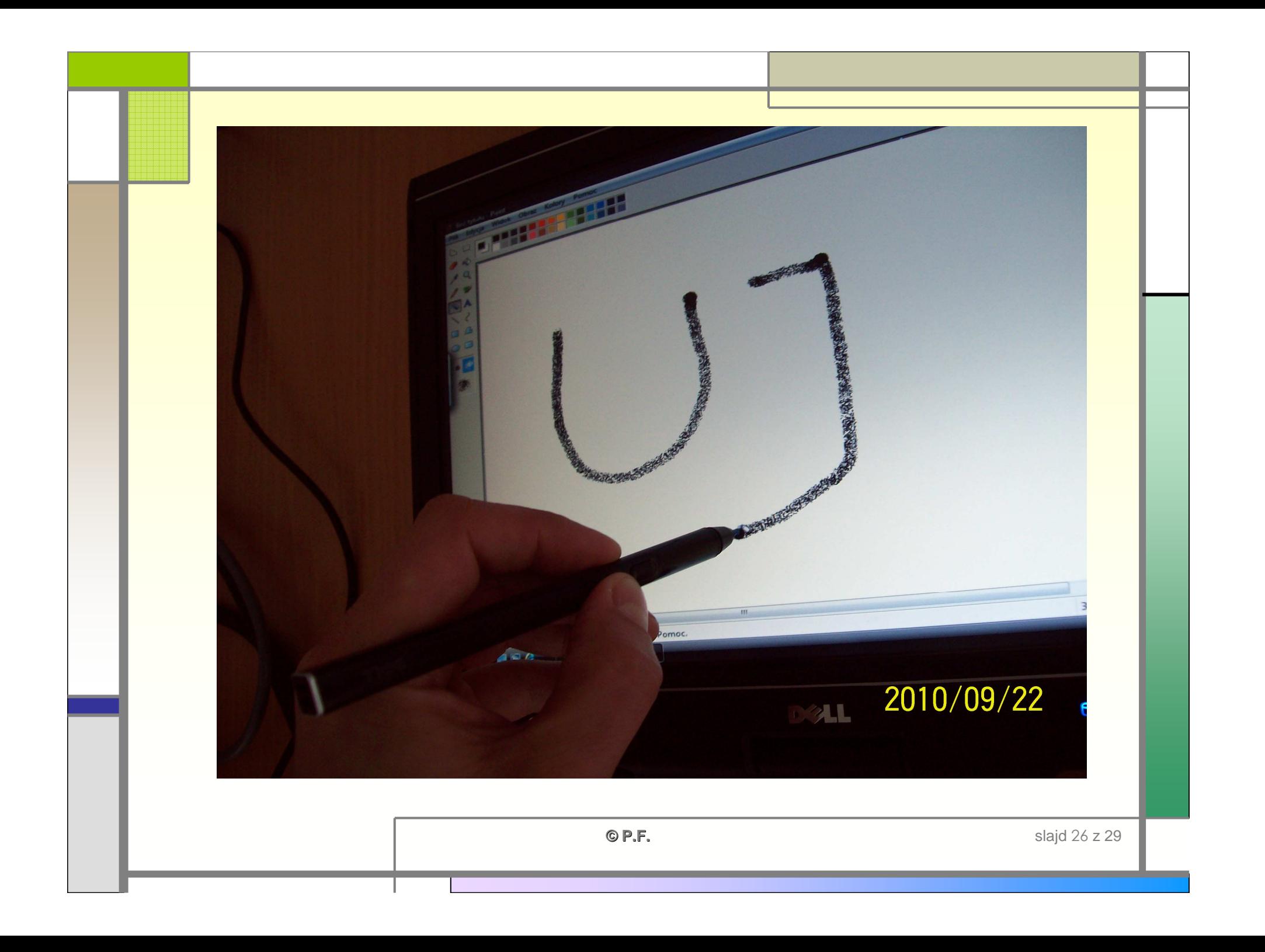

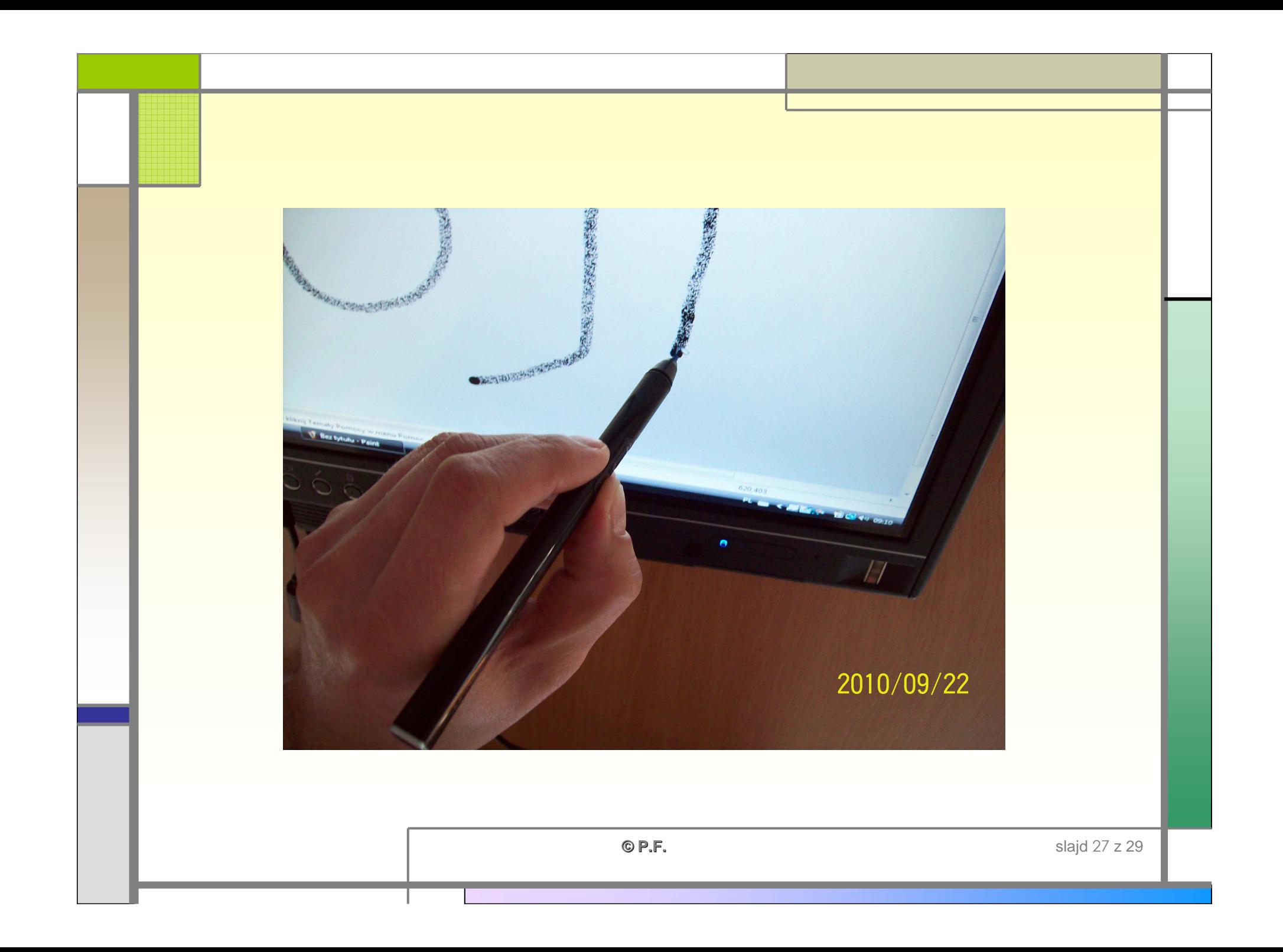

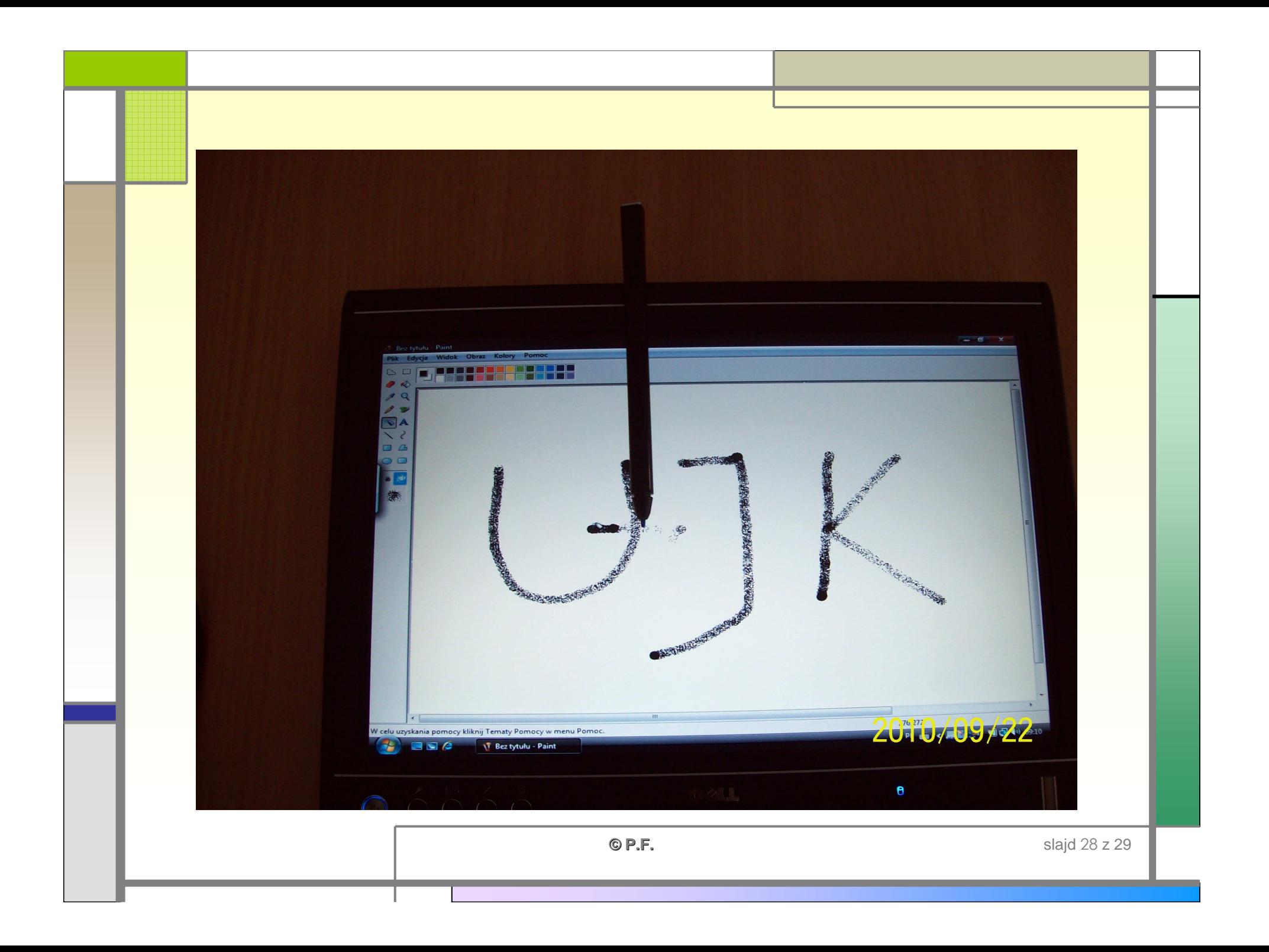

**prowadzący ponosi odpowiedzialność za sprzęt multimedialny** 

**po skończonych zajęciach należy:wyłączyć komputer, wyłączyć projektor multimedialny**

**zamknąć laptopa, mikrofony, piloty w szafce i oddać klucz na portierni<sup>ę</sup>**

**studenci nie powinni sami przebywaćw salach wykładowych** 

**C P.F.** slajd 29 z 29

**©**